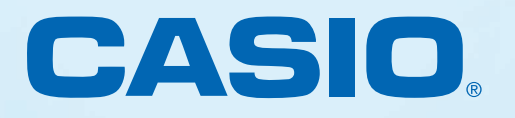

# MODE EXAMEN CASIO **Description**

Le Mode Examen CASIO est une fonctionnalité spécifique suite à la nouvelle réglementation des examens, dont le baccalauréat à partir de 2018.

Lors d'une épreuve, l'usage des calculatrices est autorisé si le sujet de l'épreuve le prévoit expressément.

A partir de 2018, les calculatrices admises à l'examen doivent obligatoirement être dotées d'une fonctionnalité « mode examen » afin de prévenir les risques de fraude.

Le « mode examen » doit être activé sur instruction du surveillant de salle avant de commencer l'épreuve.

Pendant toute la durée de l'épreuve, la sortie du « mode examen » n'est pas autorisée.

CASIO possède dans sa gamme de calculatrices graphiques cette fonctionnalité.

Pour découvrir toutes les calculatrices graphiques CASIO dotées du Mode Examen, [veuillez consulter notre site internet :](http://www.casio-education.fr/products?q%5Bproduct_type_children_id_eq%5D=5&q%5Bproduct_type_parents_id_eq%5D=1&utf8=1)

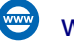

www.casio-education.fr

[Un tutoriel vidéo est disponible sur Youtube](https://youtu.be/MsefO8A0ges) 

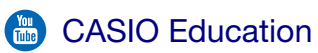

### MODE NORMAL :

L'accès à la mémoire et à tous les programmes créés par « l'utilisateur » est possible.

#### MODE EXAMEN ACTIVE :

L'accès à la mémoire est provisoirement bloqué. Certaines fonctionnalités sont inaccessibles. De nouveaux programmes peuvent être créés.

### SORTIE MODE EXAMEN :

La mémoire est de nouveau accessible ainsi que les programmes enregistrés avant l'activation du Mode Examen.

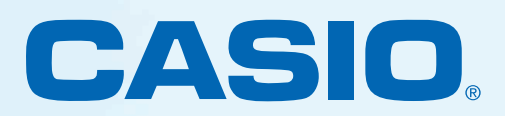

# MODE EXAMEN CASIO

Liste des fonctionnalités désactivées

Certaines fonctionnalités sont inaccessibles lorsque le Mode Examen CASIO est activé. Ci-dessous la liste de toutes les fonctionnalités.

### LES MENUS ET FONCTIONS :

### GRAPH 75+E

- Menu eActivity
- Menu Memory
- Menu E-CON3
- Calcul vectoriel
- Transfert de données
- Modules d'extension (Add-In) : Physium, Prob, etc.
- Langues supplémentaires
- Édition du nom d'utilisateur

# GRAPH 35+E

- Menu Memory
- Menu E-CON2
- Transfert de données
- Édition du nom d'utilisateur

# GRAPH 25+E

• Menu Memory

Toutes les données créées pendant la session du Mode Examen seront supprimées dès la sortie du Mode Examen.

Les calculatrices CASIO sont adaptées à chaque niveau scolaire et conformes aux programmes scolaires du Ministère de l'Éducation nationale

<www.casio-education.fr>